# **Les outils numériques en EPS : penser la leçon autrement pour un élève acteur de ses apprentissages.**

*Yann BARTOLOME, Professeur EPS, Saint Brévin les Pins (44) Laurent BOURDIN, Professeur agrégé EPS, Les Herbiers (85) Olivier FEIGEAN, Professeur agrégé EPS, Nantes (44)*

L'école ne cherche pas seulement à rendre les élèves efficaces dans la résolution de problèmes auxquels les enseignants les confrontent. Elle doit aussi leurs permettre de construire des compétences à plus long terme, en devenant capable de réinvestir ce qui a été appris, dans des activités proches et de maitriser des démarches et raisonnements qui s'appliquent à de larges catégories de problèmes. Pour cela, les élèves manipulent les variables des tâches pour trouver par eux-mêmes les solutions. Ainsi, l'élève est acteur de ses apprentissages à différentes échelles de temps (leçon, séquence, année, cycle…).

La modélisation de l'apprentissage et de la structure de séquence que nous proposons s'inscrit donc dans une démarche réflexive dans laquelle l'apprenant à une place active. Cette modélisation spiralaire permet d'intégrer un ensemble d'activités pédagogiques en réseau, chacune de ces activités faisant intervenir et interagir plusieurs concepts à différents niveaux de maîtrise.

Quatre étapes se succèdent :

- 1- Expérience-Prise d'informations
- 2- Analyse, émergence de ce qui pose problème
- 3- Mise en situation du projet d'action pour déterminer ce qu'il y a à apprendre
- 4- Stabilisation du projet d'action
- 5-Expérience …

-

Au-delà des enjeux propres à l'usage du numérique, l'utilisation d'outils informatiques et autres applications serait un levier pour rendre l'élève acteur de ses apprentissages. Ces instruments diffèrent de la notion d'outil car ils possèdent une technicité complexe associant artefacts et schèmes (Rabardel, 1995)<sup>1</sup>.

De par la richesse qu'ils proposent, ces instruments peuvent donner un certain nombre de « clefs » aux élèves (ralenti, pause, incrustation etc.) lors des différentes étapes de ses apprentissages à condition que l'enseignant organise et pense sa leçon autrement.

<sup>1</sup>Rabardel, P. (1995). *Les hommes et les technologies; approche cognitive des instruments contemporains* (p. 239). Armand Colin.

# **1. Expérience-Prise d'informations**

Lors de cette étape, l'élève découvre, essaie et se confronte à une situation de travail (situation problème, tâche complexe…) dans laquelle il va devoir extraire une ou plusieurs informations sur sa motricité ou son comportement en action. Si le souhait est d'engager par la suite une réflexion active de la part de l'élève, ce travail implique la participation des élèves eux-mêmes.

### 1.1. Plus-values numériques pendant la leçon :

C'est la possibilité d'utiliser des applications ou logiciels qui quantifient des actions et mettent à disposition des indicateurs plus ou moins complexes qui renseignent les élèves sur leur rapport au problème posé.

Ces recueils de données peuvent se traduire en données statistiques. Des applications dédiées et tableur Excel peuvent permettre cette utilisation.

Enfin, l'usage de l'image avec ou sans applications va permettre de prendre des informations sur ce qu'il s'est passé dans l'action.

#### *Exemples :Usages concrets*

**[tablettes en EPS, partage d'expériences -](http://www.pedagogie.ac-nantes.fr/education-physique-et-sportive/transversalite/numerique-educatif/reflexions/tablettes-en-eps-partage-d-experiences-se-lancer-1043023.kjsp?RH=1163268108546) se lancer**02/06/2017

Après s'être équipé, la configuration des tablettes est une phase importante de mise en place en leur associant une borne wifi, un vidéoprojecteur<sup>2</sup>...

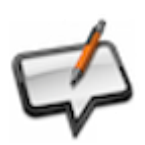

-

**[l'usage du numérique disciplinaire pour former un citoyen](http://www.pedagogie.ac-nantes.fr/education-physique-et-sportive/transversalite/numerique-educatif/l-usage-du-numerique-disciplinaire-pour-former-un-citoyen-989170.kjsp?RH=1163268108546)** 11/09/2016

L'Education Physique représente une entrée spécifique et originale de l'usage du numérique à l'école pour former un citoyen...

<sup>2</sup> Les Diapositifs 4 et 5 du diaporama dressent une liste non exhaustive des applications utilisables dans l'optique de renseigner les élèves sur leurs comportements.

#### 1.2. Plus-values numériques au-delà de la leçon :

Ces données seront conservées afin d'être exploitées et analysées ultérieurement. L'accessibilité et le partage des données recueillies de fait de la variété des formats (vidéos, image, sons, tableurs…) nécessitent l'utilisation d'espaces de stockage numériques (ENT..). Ces traces vont permettre une exploitation au-delà du cadre de la leçon.

#### *Exemples ENT et Box …*

**[ENT Box et EPS : traces numériques](http://www.pedagogie.ac-nantes.fr/education-physique-et-sportive/transversalite/numerique-educatif/reflexions/ent-box-et-eps-traces-numeriques-en-classe-hors-connexion-internet--1105163.kjsp?RH=1163268108546) en classe - hors connexion internet -**

L'intention est de créer avec les élèves des "traces numériques" pendant la leçon (hors connexion internet) qui sont disponibles avant et après ...

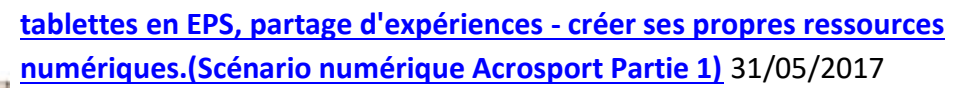

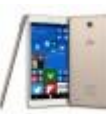

Il existe un dernier type de documents et d'applications que nous utilisons ou plutôt que nous créons ou personnalisons pour les rendre conformes à ce que nous souhaitons...

# **2. Analyse, émergence de ce qui pose problème**

Cette étape est centrale et indispensable dans le processus de l'élève acteur de ses apprentissages puisqu'elle va permettre de nourrir un questionnement de la part de l'élève. Les données recueillies et stockées deviennent une matière de réflexion autour des problèmes posés par la situation.

Cette matière de réflexion donne du contenu exploité par les échanges, c'est-à-dire qu'elle permet une délimitation du champ des savoirs à questionner. L'interaction de toutes ces données relevées et manipulables va permettre de mettre en énigme l'activité de l'élève en articulant les données de ce qui pose problème. Il est possible d'envisager la nature des échanges par les contradictions portées par les situations. De fait, la réflexion porte sur les données statistiques recueillies et la sélection d'images.

## 2.1. Plus-values numériques pendant la leçon :

Dans un premier temps, le rôle du professeur est d'aider au processus d'analyse et de questionner par un guidage de la réflexion.

Dans un second temps, les élèves ont des données issues de plusieurs recueils numériques. Ces derniers permettent d'élaborer des traces qui constituent de fait des preuves aux hypothèses envisagées pour solutionner le ou les problème(s) posé(s) par la situation.

Ce processus permet d'affiner la réflexion en déterminant le champ des savoirs à questionner (moteur, méthodologique ou social). Le débat engagé enrichit les discussions autour de controverses dans lesquelles l'appui numérique peut servir d'argument pour trouver une solution. Les échanges peuvent éventuellement aboutir à un consensus sur des solutions envisagées.

*Exemples qui sont en lien avec l'analyse d'image, carte mentales, sélection de vidéos, incrustation sur l'image, ralentis…*

#### **[TICE et apprentissages en EPS](http://www.pedagogie.ac-nantes.fr/education-physique-et-sportive/transversalite/numerique-educatif/reflexions/tice-et-apprentissages-en-eps-1012975.kjsp?RH=1163268108546)**21/12/2016

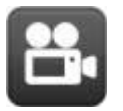

Dans l'article ci-dessous les auteurs (GREIDEPS - Créteil) se proposent d'illustrer en EPS, et à l'aide d'exemples concrets, le modèle SAMR d'intégration des  $TICE<sup>3</sup>...$ 

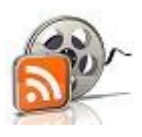

1

#### **[le numérique au service d'une démarche d'apprentissage](http://www.pedagogie.ac-nantes.fr/education-physique-et-sportive/transversalite/numerique-educatif/images/le-numerique-au-service-d-une-demarche-d-apprentissage-1011396.kjsp?RH=PEDA)** 14/12/2016

L'intérêt de l'image utilisée en EPS croit dès lors que son traitement permet de mettre en exergue l'invisible. Elle constitue une aide au cheminement cognitif de l'élève ...

<sup>&</sup>lt;sup>3</sup> A travers ce modèle, l'idée est de réussir à « faire parler l'image »

### 2.2. Plus-values numériques au-delà de la leçon :

L'enseignant met à disposition des outils via l'ENT.

L'enseignant répond aux attentes des élèves concernant les ressources qu'ils souhaitent utilisées.

L'enseignant sollicite les élèves à se projeter à la leçon suivante en fonction des hypothèses émises.

*Exemples* : fichier Excel pour déterminer son futur entrainement en course en durée. CP5

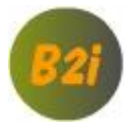

## **[S'initier à l'entraînement de Demi-fond en 3ème](http://www.pedagogie.ac-nantes.fr/education-physique-et-sportive/transversalite/numerique-educatif/b2i/s-initier-a-l-entrainement-de-demi-fond-en-3eme-682539.kjsp?RH=PEDA)** 17/01/2011

Les ressources des personnes étant mise en évidence par un test de VMA, un programme d'entraînement spécifique est proposé aux élèves...

**[course en durée : protocole autour d'une piste](http://www.pedagogie.ac-nantes.fr/education-physique-et-sportive/peda-didactique/champs-d-apprentissage-competences-propres/cp5/la-course-en-duree/pour-aller-plus-loin/course-en-duree-protocole-autour-d-une-piste-683639.kjsp?RH=1339507030218)**06/06/2012

Exploiter un nouveau protocole : "Tout autre dispositif est accepté dès lors qu'il permet le passage de tous les candidats...

# **3. Mise en situation du projet d'action pour déterminer ce qu'il y a à apprendre**

Cette étape permet aux élèves de s'entrainer sur une ou plusieurs actions précises répondant aux problèmes posés. Elle doit mobiliser toutes les ressources qui ont été identifiées et sélectionnées lors de l'analyse.

Le projet de transformation élaboré par et pour l'élève doit rendre compte des enjeux d'apprentissage.

## 3.1. Plus-values numériques pendant la leçon :

Le projet d'entrainement de l'élève s'individualise, les outils numériques sont alors utilisés par l'élève lui-même au cours de l'action.

*Exemple* : utilisation de la tablette, données tableur.

**[les élèves aux manettes](http://www.pedagogie.ac-nantes.fr/education-physique-et-sportive/transversalite/numerique-educatif/reflexions/les-eleves-aux-manettes-1132345.kjsp?RH=1163268108546)** 05/07/2018

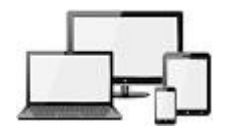

Le Groupe Académique d'Innovation Numérique (GAIN 2018) propose une ressource qui organise l'apprentissage des élèves par la production et l'utilisation d'outils...

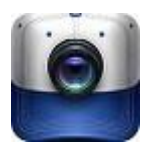

## **[applications vidéos pour tablette](http://www.pedagogie.ac-nantes.fr/education-physique-et-sportive/transversalite/numerique-educatif/tablettes-et-smartphones/applications-videos-pour-tablette-852988.kjsp?RH=1339501513585)** 30/06/2015

Utiliser les TICE, pour développer l'autonomie et les compétences des élèves par l'accès à de nouvelles ressources et par la maîtrise progressive des outils ...

#### 3.2. Plus-values numériques au-delà de la leçon :

Le projet d'entrainement est alors affiné, l'élève sélectionne ce qui est déterminant dans son apprentissage et utilise de fait les meilleurs outils numériques qui vont lui permettre de stabiliser ce qu'il doit apprendre.

*Exemple* : Vidéo ou power point navigable

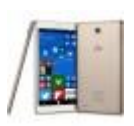

**[tablettes en EPS, partage d'expériences. personnaliser une application pour](http://www.pedagogie.ac-nantes.fr/education-physique-et-sportive/transversalite/numerique-educatif/reflexions/tablettes-en-eps-partage-d-experiences-personnaliser-une-application-pour-etre-en-phase-avec-ses-pratiques-1050043.kjsp?RH=1163268108546)  [être en phase avec ses pratiques](http://www.pedagogie.ac-nantes.fr/education-physique-et-sportive/transversalite/numerique-educatif/reflexions/tablettes-en-eps-partage-d-experiences-personnaliser-une-application-pour-etre-en-phase-avec-ses-pratiques-1050043.kjsp?RH=1163268108546)** 26/05/2017

Ici, nous nous attachons à personnaliser quelques applications à partir de nos objectifs d'enseignement/apprentissage.

# **4. Stabilisation du projet d'action**

Cette étape permet de stabiliser l'apprentissage qui a été ciblé par l'élève en fonction des solutions identifiées à l'étape de mise en situation du projet d'action.

#### 4.1. Plus-values numériques pendant la leçon :

Le numérique est désormais un moyen de soutien pour confirmer les choix élaborés en solution du problème posé. Il permet de valider les transformations opérées au fil des étapes successives.

#### *Exemple* : vidéos, tableurs

#### **[introduction à l'escape-game ou "jeu d'évasion" en EPS](http://www.pedagogie.ac-nantes.fr/education-physique-et-sportive/transversalite/numerique-educatif/introduction-a-l-escape-game-ou-jeu-d-evasion-en-eps-1135297.kjsp?RH=1163268108546)** 01/08/2018

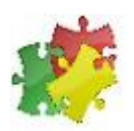

Les "escape-games" ou jeux d'évasion sont devenus aujourd'hui des moyens originaux pour engager les élèves dans des situations de recherche et de coopération...

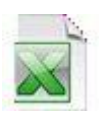

#### **[observer en sport collectif](http://www.pedagogie.ac-nantes.fr/education-physique-et-sportive/transversalite/numerique-educatif/tablettes-et-smartphones/observer-en-sport-collectif-682609.kjsp?RH=1339501513585)** 08/02/2011

Voici un fichier Excel 2007 permettant de faire le décompte des occurrences liées aux décisions tactiques d'un élève en situation de jeu.

#### 4.2. Plus-values numériques au-delà de la leçon :

Les outils numériques utilisés lors de la validation peuvent faire émerger de nouveaux problèmes ou objectifs de transformations conduisant à une nouvelle expérimentation.

# **5. Limites et contraintes :**

Pour permettre de tester les différents outils et propositions, la manipulation oblige des contraintes matérielles et une organisation pédagogique adaptée. Ces contraintes peuvent ralentir pour certains la perspective d'appréhender des réflexions numériques. Pour autant, ces contraintes peuvent facilement être dépassées sans faire obstacle à la démarche proposée au cours de cet article.

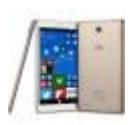

## **[tablettes en EPS, partage d'expériences -](http://www.pedagogie.ac-nantes.fr/education-physique-et-sportive/transversalite/numerique-educatif/reflexions/tablettes-en-eps-partage-d-experiences-s-equiper-en-outils-numeriques-1042934.kjsp?RH=1163268108546) s'équiper en outils numériques** 02/06/2017

La première démarche est de s'équiper. La nature et la quantité des différents matériels à acheter se sont posées dès le début ...

Pour l'enseignant, la séquence est donc pensée autrement avec une temporalité ajustée aux contraintes des étapes et ne s'inscrivant pas nécessairement dans une durée précise pour chacune d'entre elle. Cette réflexion porte sur les perspectives d'évolution de l'apport du numérique et la réaffirmation du rôle du professeur comme accompagnateur des pratiques des élèves.